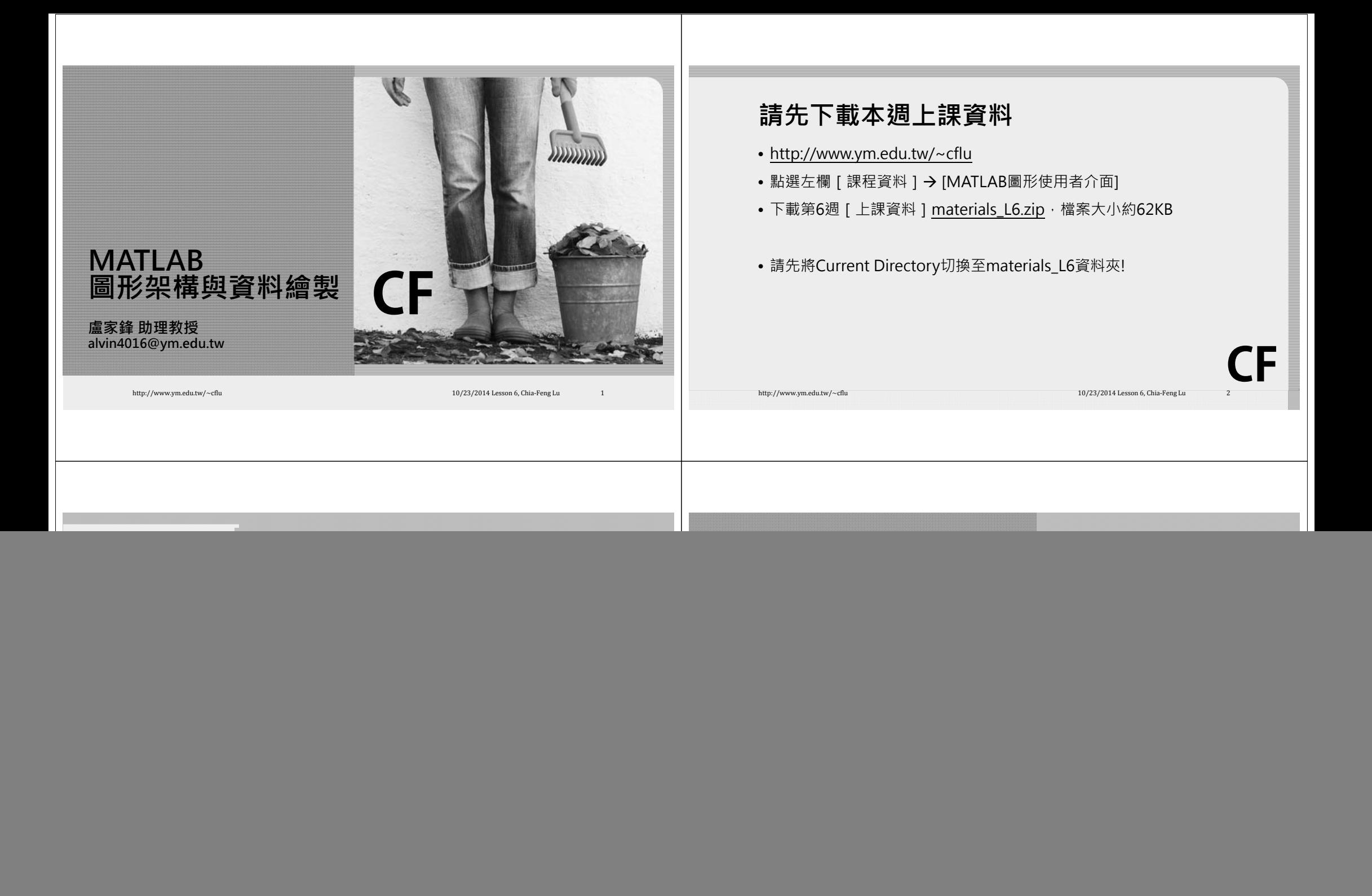

![](_page_1_Picture_0.jpeg)

![](_page_1_Figure_1.jpeg)

![](_page_1_Figure_2.jpeg)

![](_page_2_Figure_0.jpeg)

![](_page_3_Figure_0.jpeg)

![](_page_4_Figure_0.jpeg)

## **Data variation - errorbar**

**Useful function**

![](_page_4_Figure_3.jpeg)

![](_page_4_Picture_4.jpeg)

![](_page_5_Figure_0.jpeg)

## **Concept of image** • Pixel value and gray level

![](_page_5_Figure_2.jpeg)

## **Concept of image**

• Pixel number and spatial resolution

![](_page_5_Picture_5.jpeg)

## **Image Display Function**

- **Imshow**
- Displays the grayscale image.
- **Image**
- Display image.
- **Imagesc**
- Scale data and display as image.

http://www.ym.edu.tw/~cflu 10/23/2014 Lesson 6, Chia‐Feng Lu 23/2014 Lesson 6, Chia‐Feng Lu

**CF**

http://www.ym.edu.tw/~cflu 10/23/2014 Lesson 6, Chia‐Feng Lu 24/2014 Lesson 6, Chia‐Feng Lu

**CF**

![](_page_6_Figure_0.jpeg)

**the value must between 0 and 1!!**

• uisetcolor (can help you determine the color vector)

 $\mathbf{0}$ 

 $\mathbf{1}$ 

 $\mathbf{0}$ 

 $0 \quad 1$ 

 $0 \quad 0$ 

1 1

http://www.ym.edu.tw/~cflu 10/23/2014 Lesson 6, Chia‐Feng Lu 27/2014 Lesson 6, Chia‐Feng Lu 27/27/2014 Lesson 6, Chia‐Feng Lu 27/27/2014 Lesson 6, Chia‐Feng Lu 27/27/2014 Lesson 6, Chia‐Feng Lu 27/27/2014 Lesson 6, Chia‐Fe

**CF**

**CF**

<=數值n所對應到的顏色

. ; . ; 1 1 1];

http://www.ym.edu.tw/~cflu 10/23/2014 Lesson 6, Chia‐Feng Lu 28/2014 Lesson 6, Chia‐Feng Lu

![](_page_7_Picture_0.jpeg)